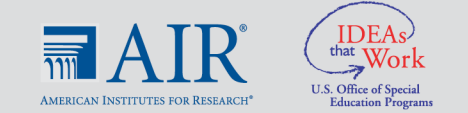

## **Individualized Education Program (IEP) Goal Data Collection Tool: Choice Making**

## **About the tool**

This tool was developed by Krystal Uricchio, Special Education teacher at Narragansett High School in Rhode Island, during the spring of 2020 as part of an NCII community of practice focused on virtual intervention delivery. Please note that NCII does not endorse specific intervention programs. As such, any programs noted in these documents are used for illustrative purposes only, or as potential resources for source materials (e.g., sample text, graphic organizers).

Choice making is a common goal for students with significant disabilities. However, conducting activities that involve choice making and collecting subsequent data about choice can be difficult, especially in a virtual or at-home setting. This challenge can be compounded when students are nonverbal or have areas of need related to expressive communication.

Below we describe a data collection procedure that outlines an individualized goal for choice making. This data collection procedure is provided in two formats—a [Google Form](https://intensiveintervention.org/sites/default/files/Choice_Making_Google_Form.pdf) that can be completed electronically and a [Word document](https://intensiveintervention.org/sites/default/files/IEP_Data_Collection_Word_508.docx) that can be printed and written on directly. Please note, the Google Form presents an example of what electronic data collection might look like. To turn the Google Form into a usable format, please copy the document here and create your own individual worksheet.

For each opportunity, the educator or family member will record the two choices provided and the level of support the student needed to identify the correct choice. It is recommended that this goal be measured in accordance with the student's IEP.

## **Tips for implementation**

Follow these steps to use this data collection tool:

- 1. Hold up two objects or pictures. Tell the student what you want them to choose.
	- a. Example: "We need to put on our coat. Find the coat."
- 2. If the student is not making a choice *or* is not scanning both items with their eyes, give another verbal prompt.
- 3. If the student is still not choosing or scanning the items, give a physical prompt by either pointing to the correct object or picture or moving it closer to the student.
- 4. Praise the student when the correct choice is made.

## **Video tutorial**

Below is a link to a tutorial video that supports parents in successful implementation of this tool. In this video, the educator explains how to use the tool and shows an example of using the tool to measure progress with a student. This video is a great resource to share with parents and families supporting students with choice making at home.

[How to Use the Choice Making Data Collection Tool](https://www.youtube.com/watch?v=7_S4ExYW_q4&feature=youtu.be)